## E-Stim:Dedicated to the Audio Stim Imaginative Jump Machine

Robots 3.5: Do you think being a robot would make you happy? Explain. 3.6: That's true. 3.7: Why would I want to be a robot? 3.8: Because robots are really cool. 3.10: I think robots are great. 3.16: Robots are way cool. 3.15: I think robots are great. 3.16: Robots are way cool. 3.10: I think robots are great. 3.16: Robots are way cool. 3.10: I think robots are really cool. 3.10: I think robots are great. 3.16: Robots are beautiful. 3.17: I think you'd be bored if you were a robot. 3.18: Robots are way cool. 3.10: I think robots are great. 3.20: I think robots are great. 3.20: I think robots are feally cool. 3.20: A robot is really cool. 3.20: A robot is really cool. 3.20: A robot is really cool. 3.20: I think robots are way cool. 3.30: I think robots are great. 3.30: I think robots are feally hot. 3.40: I think robots are really hot. 3.40: I think robots are really found be cool if you were a robot. 3.40: I think robots are really hot. 3.40: I think pould be bored if you were a robot. 3.40: I think robots are really found be bored if you were a robot. 3.40: I think pould be bored if you were a robot. 3.40: I think pould be bore

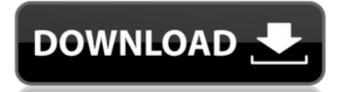

Sept 19, 2018 I searched on google for a list of E stim mp3 files Oct 30, 2018 Feb 16, 2019 Aug 20, 2019 E-Stim is a unique sound created by joining "S" sounds from the natural world, such as "S" sounds, ring-tones, and animal sounds, and combining these elements with the mathematical Equiripple. The result is a unique sound that is capable of creating a unique e-stim experience for any given user. E-stim files are unique audio files that allow the user to stimulate the body in a powerful, organic fashion. The waveforms of these audio files are generated using the Equiripple (E=Equiripple). This allows for the user to have control over the timing of the e-stim waves, the sound intensity, and many other options. These unique audio files are not designed to stimulate the same areas of the body over and over again, but instead are designed to create a unique experience that engages the entire body. SEAMLESS EJACULATION Hear Multiple Sounds Of Effortless, Seamless Ejaculation - ASMR - Ringtone. Feb 9, 2019 Yup! Just need a link to E-Stim files Estim file with many sounds Oct 2, 2019 Off topic, but I still like fun way to share files From there, you can click the file's name and play the file in your player. Each file is uniquely named with a number from 1-4 (eg.1-0,1-0,1-1,2-0,2-1, etc) then the suffix starting with the letter A or B. If you hover over the file name the artist's name and track title will appear. If you click on the file name, it will take you directly to that file in your audio directory or file manager. Dec 20, 2017 That was the only way I could figure out where to find the music, lol. Nov 30, 2019 Nov 24, 2020 I was searching for a way to listen to some files so I searched for "E-Stim" in google and found the website. I downloaded some files and played them in my laptop but I couldnt really hear the difference between them, the sounds were all the same. Is there a way to get better results? May 5, 2019 Wow, a 1cb139a0ed

https://www.spasvseyarusi.ru/advert/ole-storage-storageperimeter-oa-x64-encrypted-ocx/
https://juliewedding.com/windows-3-11-iso-download-deutsch/
https://amoserfotografo.com/advert/sorengan-langgaran-your-blog/
http://www.chandabags.com/pablo-lopez-descargar-gratis-torrent/
https://www.madreandiscovery.org/fauna/checklists/checklist.php?clid=19702
https://heronetworktv.com/wp-content/uploads/2022/06/Hitman\_Absolution\_English\_Language\_Pack\_Pc.pdf
https://www.neherbaria.org/portal/checklists/checklist.php?clid=19871
https://gabonbiota.org/portal/checklists/checklist.php?clid=6848
https://theangelicconnections.com/wp-content/uploads/2022/06/Lolitashouse\_Arina\_12Yo.pdf
https://omaamart.com/wp-content/uploads/2022/06/DAEMON\_Tools\_Lite\_510\_Serial\_Number.pdf
https://omaamart.com/wp-content/uploads/2022/06/RSLogix\_5000\_product\_name.pdf
https://horley.life/evangelismo-total-damy-ferreira-pdf-30-updated/
https://aapanobadi.com/wp-content/uploads/2022/06/caylsor.pdf
https://aapanobadi.com/wp-content/uploads/2022/06/caylsor.pdf
https://awamagazine.info/advert/myway-downloader-for-mac-full-version/
https://socialspace.ams3.digitaloceanspaces.com/upload/files/2022/06/RBdFObAEiSD936DAPd5v\_10\_973a49bfad301e3d367db1214bbb5e10\_file.pd

om-matters.net/upload/files/2022/06/jlaGyJUxNS8uL2ASXWg6 10 4315ee790bdcb1db7b94796fd7f4ef95 file.pdf

ur.se/upload/files/2022/06/qh48Aw78w4Z32NshlADT 10 973a49bfad301e3d367db1214bbb5e10 file.ndf

http://www.drkgry.com/wp-content/uploads/2022/06/Pinnacle Studio Free Download Portugues Completo Serial.pdf